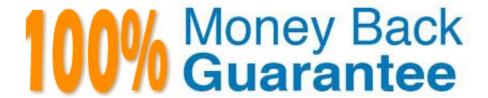

Vendor: Avaya

Exam Code:75940X

**Exam Name:** Avaya Converged Platform Integration

Version:Demo

## **QUESTION 1**

After implementing a new ACP 4200 solution, warnings about high temperatures on one of the host servers are reported by the Avaya Orchestrator.

To verify the temperature, fan speeds, and general hardware health of the HP Servers in the ACP 4200, which third party management tool can be used?

- A. Nimble storage web interface
- B. ESXi server client
- C. HP iLO web interface
- D. vSphere Web Client

Correct Answer: C

# **QUESTION 2**

Refer to the exhibit.

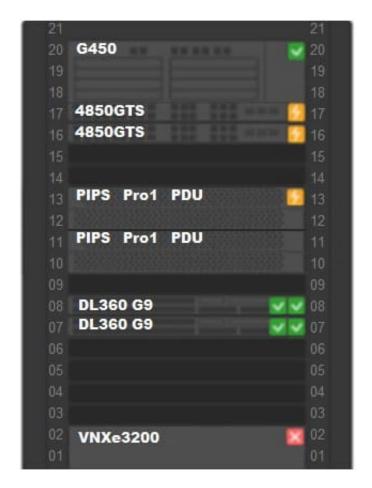

An administrator navigates to the Avaya Orchestrator page shown in the exhibit. The 4850GTS switches and the PIPS

Pro1 PDUs are displaying an Orange status icon.

What does this indicate?

- A. These devices have not been configured with correct credentials.
- B. These devices have power supply issues.
- C. These devices have services with status of warning.
- D. These devices have reachability issues.

Correct Answer: C

Reference: https://downloads.avaya.com/css/P8/documents/101061680 (140)

#### **QUESTION 3**

A customer experienced an outage of one of their Host servers in their ACP 4200 solution. Additionally, after the failure, all of the applications that were running on the failed host, did not recover to another host.

To verify the configuration, which third party management tool needs to be used?

- A. SSH into the switches
- B. Avaya Orchestrator
- C. Nimble Storage web interface
- D. vSphere Web Client

Correct Answer: D

## **QUESTION 4**

Which two circumstances would require the Avaya Orchestrator ACP Configuration Wizard to be run in the field? (Choose two.)

- A. When a new G450 Gateway is added to the ACP.
- B. When a new configuration file for the ACP\\'s VSP Switches is deployed.
- C. When a new Virtual Machine is added to the ACP.
- D. When a new ESXi Host is added to the ACP.

Correct Answer: BD

Reference: https://downloads.avaya.com/css/P8/documents/101061680

#### **QUESTION 5**

Which statement describes a feature of VMware HA?

A. It adds VPFM as a SNMP management server.

B. It detects host failures and starts applications on other hosts in the cluster.

C. It monitors the memory and CPU load on the host servers and balances them by moving VMs between the hosts.

D. It moves a running VM from one host to another.

Correct Answer: B

Reference: https://www.vmware.com/pdf/vmware\_ha\_wp.pdf

### **QUESTION 6**

Which three tasks must be performed by the ACP 4200 implementation team at the customer site? (Choose three.)

A. Connect the network switches to the customer network.

B. Assign IP addresses to the existing Virtual Machines.

C. Connect to the VMware vCenter Server Appliance and power up the virtual machines.

D. Fill up the IP template.

E. Install a ground connection for each enclosure.

Correct Answer: ADE

## **QUESTION 7**

An Avaya Orchestrator administrator is asked to check the CPU usage for the last 24 hours of one of the ESXi Hosts, as it has been performing erratically.

How can the administrator go about doing this?

A. By clicking on the Compute Group\\'s Service State line.

B. By navigating to Quick View ?All Host Problems.

C. By going to the Performance Graphs of the CPU Usage Service for the host.

D. By selecting the VM Group\\'s Service State line.

Correct Answer: A

Reference: https://downloads.avaya.com/css/P8/documents/101061680 (135)

# **QUESTION 8**

The customer\\'s networking team is considering connectivity options to the ACP 4200.

When would the ACP 4200 use Fabric Connect for network connectivity to the customer network?

A. When the customer network uses stackable switches.

B. When the customer network uses routers or switches that have an integrated switch fabric.

C. When the customer network uses Extreme Networks VSP switches.

D. When the customer network uses Cisco routers with VRRP.

Correct Answer: C

Reference: https://www.extremenetworks.com/solution/fabric-connect/

#### **QUESTION 9**

Which two statements about the HP Nimble storage systems used in ACP 4200 are true? (Choose two.)

A. ACP 4200 may use the HP Nimble 33 Base unit with up to 2 Expansion units.

B. ACP 4200 may use the HP Nimble 16 Base unit with up to 5 Expansion units.

C. ACP 4200 may use the HP Nimble 16 Base unit with up to 2 Expansion units.

D. ACP 4200 may use the HP Nimble 33 Base unit with up to 5 Expansion units.

Correct Answer: AB

# **QUESTION 10**

An Avaya Orchestrator administrator has been tasked with getting a copy of the Temperature Values chart for a Server. When doing this in the past, the administrator has navigated to the Compute Group Dashlet-Host Up-Host IP Address-Performance Chart. However, the Temperatures Values chart cannot be found.

What is potentially causing this issue?

A. The SNMP credentials for the Server\\'s thermostats subsystems are incorrect.

B. The IP address chosen is of the ESXi host, not the iLO interface.

C. The Host is currently unresponsive.

D. The Temperatures Values are only available for VSP switches and Storage systems.

Correct Answer: C

## **QUESTION 11**

A new instance/customer and new VMs are being added to the ACP 4200. As part of this procedure, additional VLANs

are added to the ACP 4200.

What are these additional VLANs required to support?

- A. The new instances of ServerTech PDUs.
- B. The new instances of iSCSI Storage Area Networks.
- C. The new instances of Avaya Aura applications.
- D. A new instance of Avaya Orchestrator.

Correct Answer: A

#### **QUESTION 12**

An administrator is adding new equipment to the ACP 4200 in the Avaya Orchestrator Configuration Wizard.

How do the IP Address and Protocols fields get populated?

- A. These are optional fields that do not need to be populated.
- B. These are automatically detected by clicking on the Detect Hardware button.
- C. These are manually entered by the administrator.
- D. These are imported from the ACP Configurator Tool Excel spreadsheet.

Correct Answer: B

Reference: https://downloads.avaya.com/css/P8/documents/101061680